# **Inhaltsverzeichnis**

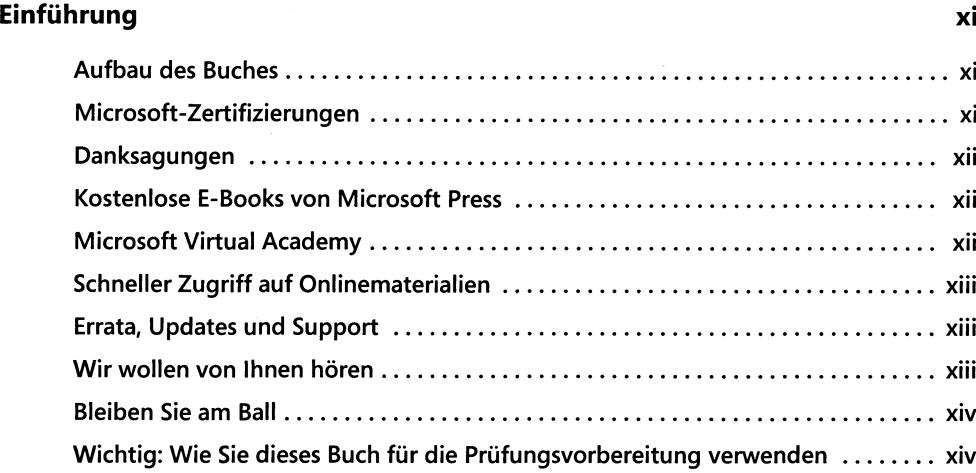

#### **Kapitel 1**

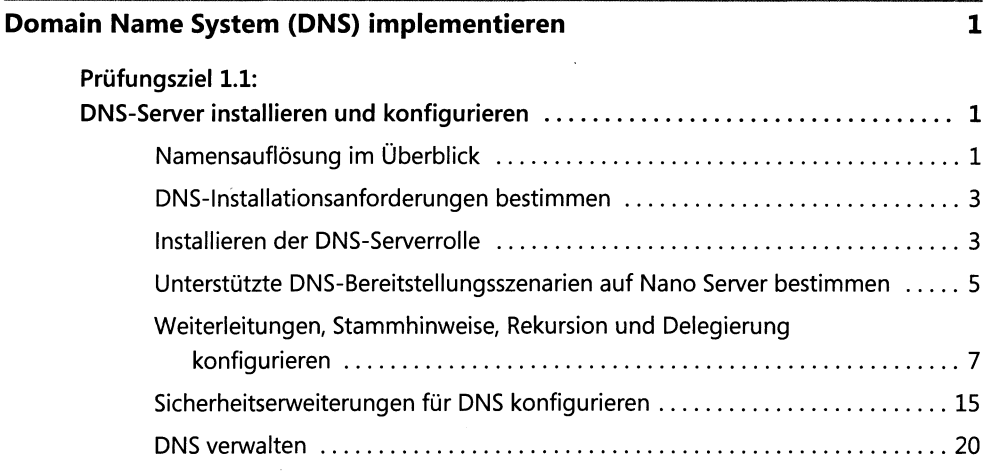

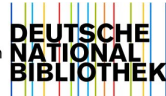

 $\mathbf{v}$ 

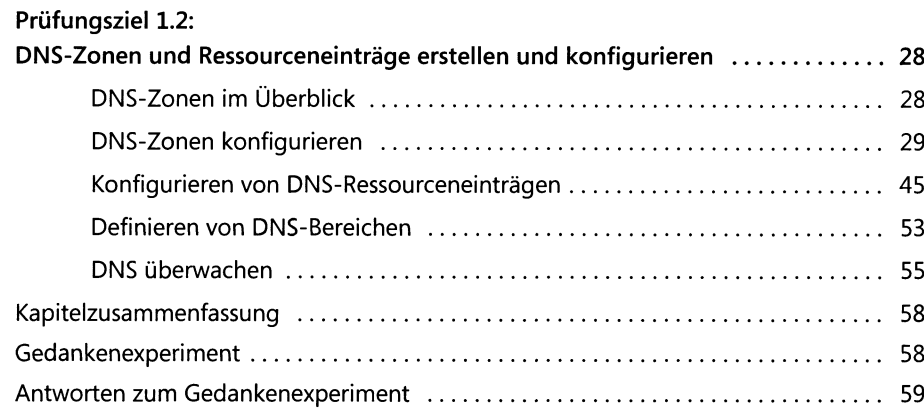

## **Kapitel 2**

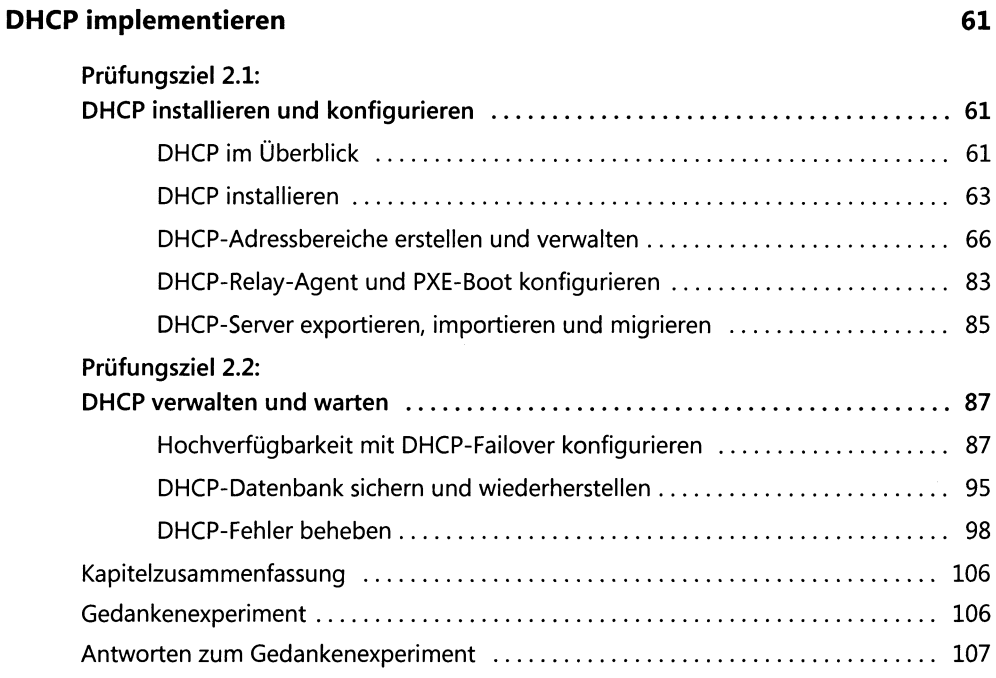

#### **Kapitel 3**

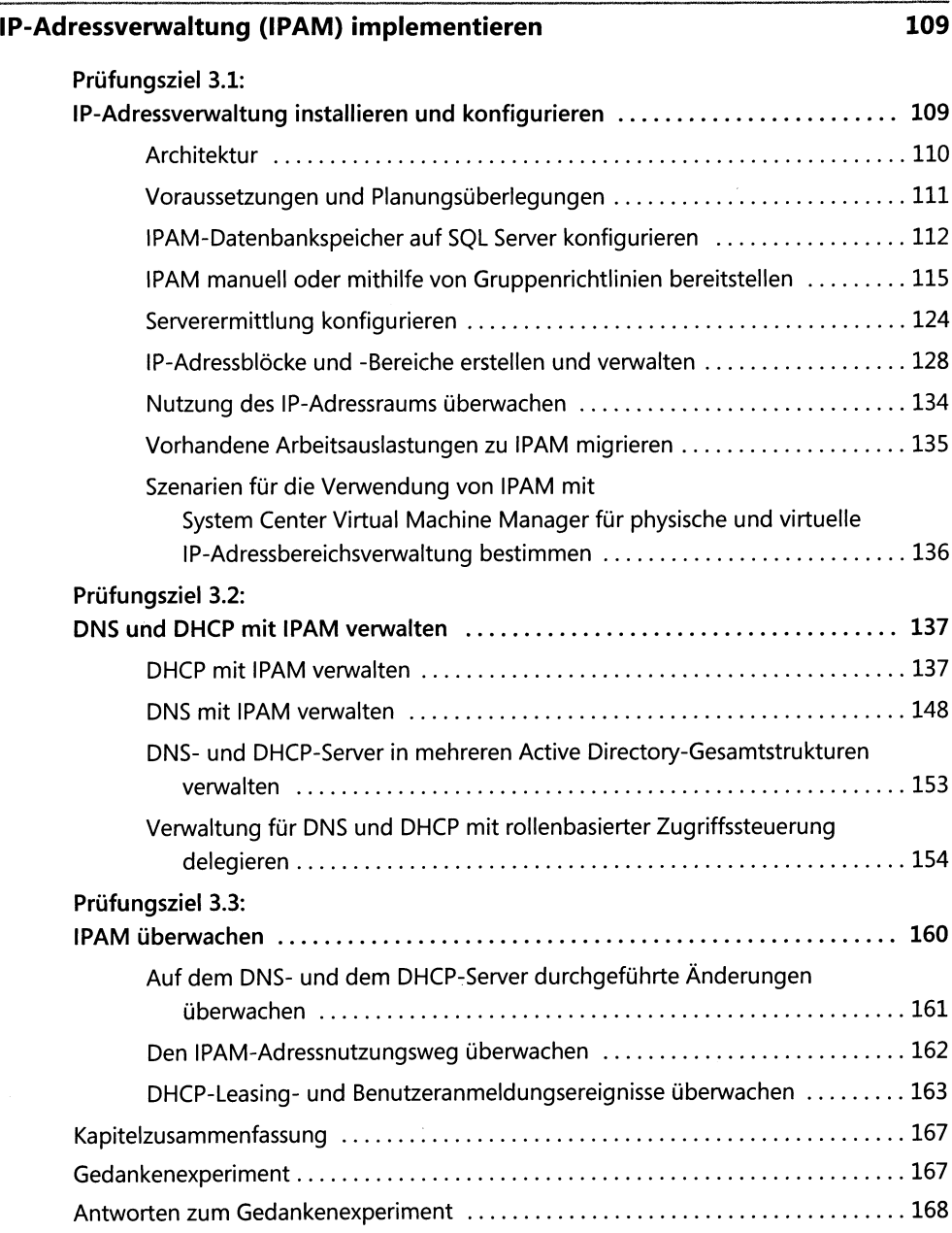

#### **Kapitel 4**

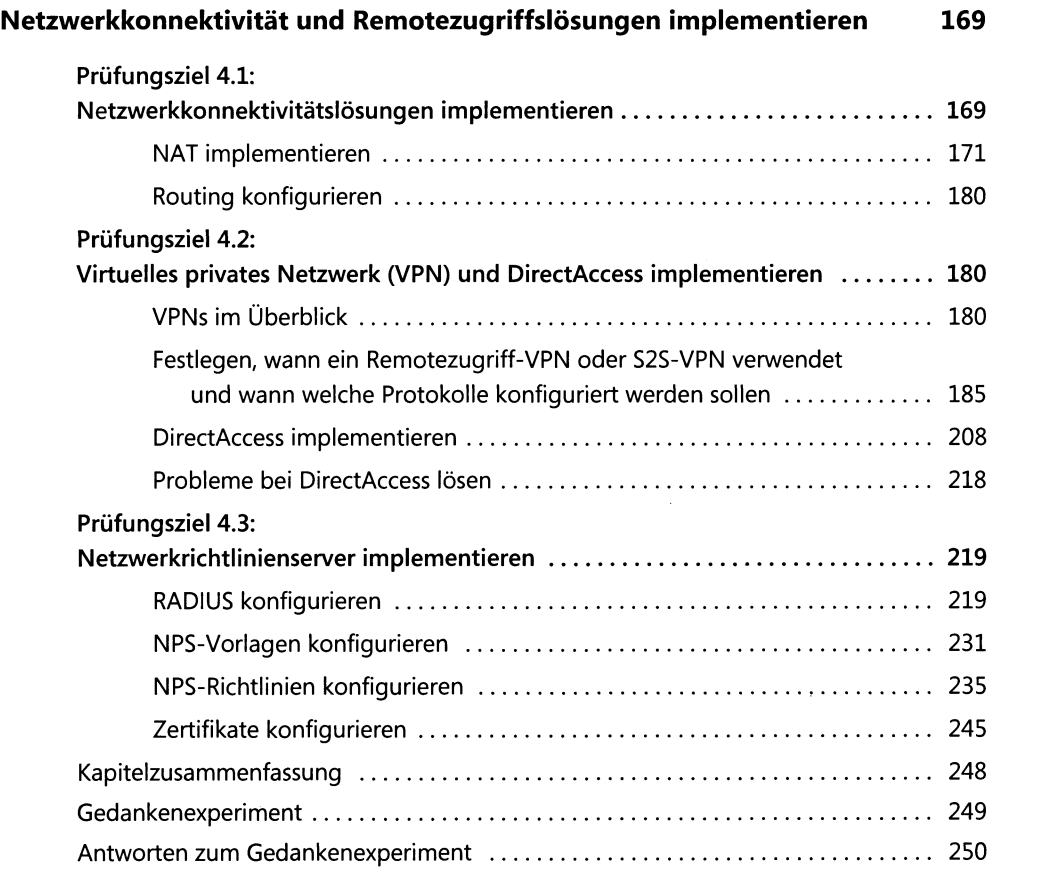

#### **Kapitel 5**

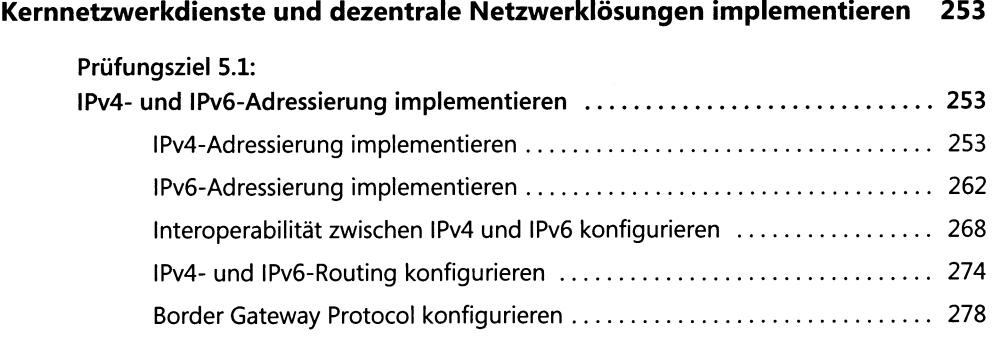

#### Prüfungsziel 5.2:

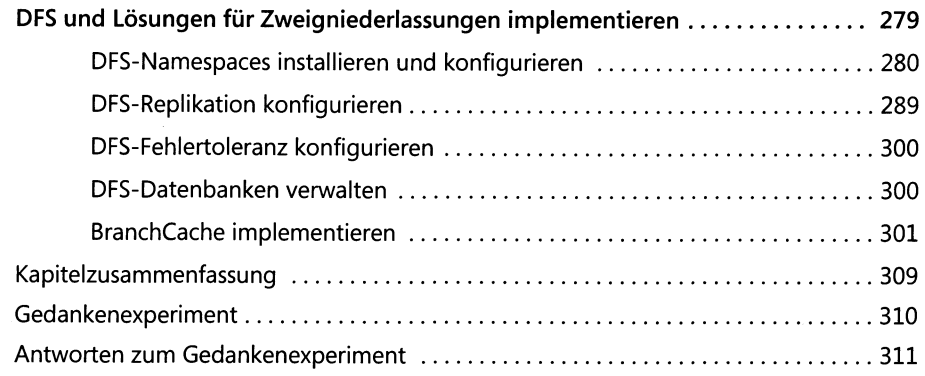

### **Kapitel 6**

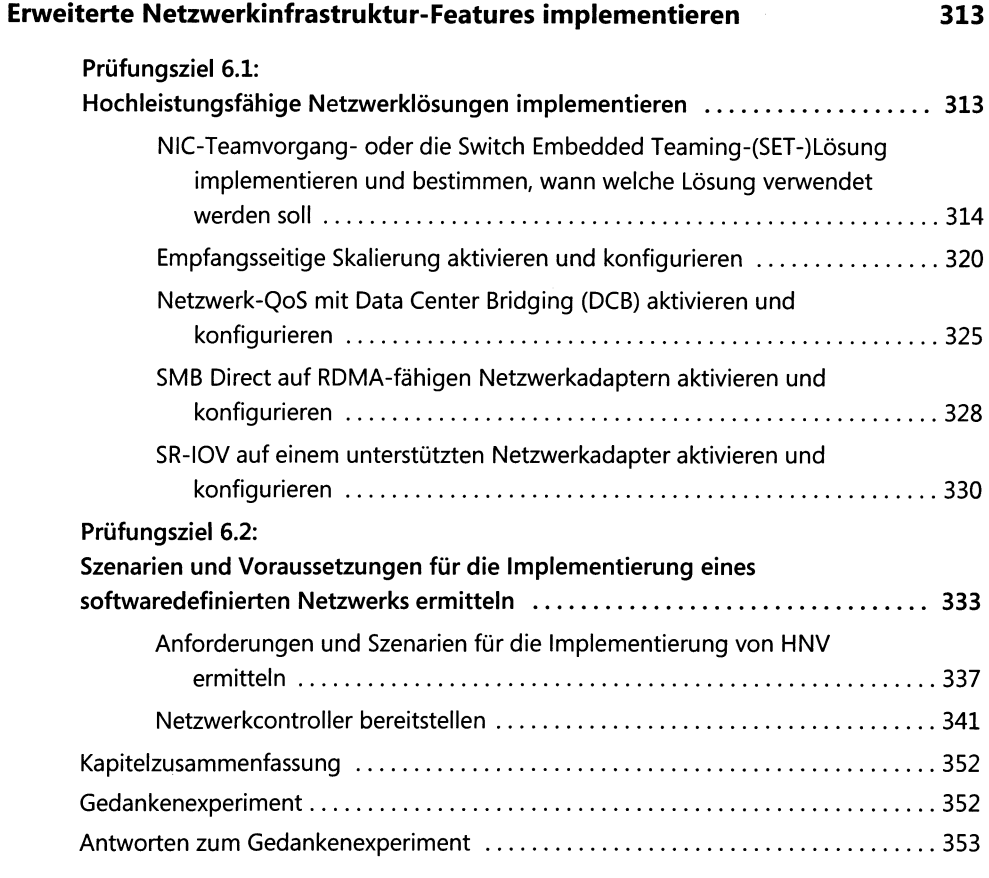

 $\bar{z}$ 

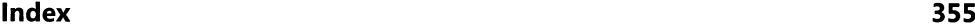